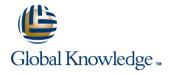

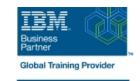

# System Administration and Control for System i

**Duration: 5 Days** Course Code: OL19G

#### Overview:

This course explains how to plan for, implement, and manage the ongoing operations of the System i. Emphasis is on security, system availability, backup and recovery, system software management, and problem determination. You are also introduced to the architecture and terminology of IBM i and the System i.

This course provides lectures and hands on labs in a face-to-face classroom setting. The course is also offered in a live virtual classroom environment (ILO - Instructor Led Online) with hands-on labs IBM i Administration and Control - ILO (OV190).

## **Target Audience:**

This course is for IT managers and their staff who are responsible for: Designing and implementing a security plan Implementing a backup and recovery plan Implementing a system availability plan Performing problem determination procedures and activities

This course is not recommended for system operators or end users

## Objectives:

- Describe the features, functions, and benefits of the Power based server running IBM i relevant to security
- Describe the security requirements for your Power based server running IBM i
- Identify the system security features that satisfy your requirements
- Describe and implement the features and facilities of the Power based server running IBM i available to audit security
- List the elements of a security plan

- Describe the features, functions, and benefits of the Power based server running IBM i relevant to availability and recovery
- List the elements of a security plan and a backup and recovery plan
- Describe Power based server running IBM i problem determination and resolution techniques
- Describe how to manage PTFs
- Perform these activities using either a green screen 5250 emulation session (via command line entry), by using System i Navigator, or the IBM Systems Director Navigator

# Prerequisites:

You should complete:

- System Operator Workshop for System i (AS247GB) classroom / (OV24) - ILO (Instructor Led Online
- or have the equivalent knowledge and experience on the system You should have:
- a basic understanding of security concepts on the System i
- a working knowledge of how to perform backup and recovery activities on the system

www.globalknowledge.com/en-eg/

#### Content:

#### Day 1

- (00:30) Welcome, course administration, introductions, lab setup
- (01:00) Unit 1: IBM i overview and concepts
- (00:30) Lab 1: Establishing a user environment
- (01:30) Unit 2: Management Central overview
- (00:40) Lab 2: Management Central inventory and system values
- (00:10) Unit 3: Security concepts and overview
- (01:00) Unit 4: Security related system values
- (00:40) Unit 5: User security Topic 1
- (00:45) Lab 3: Working with user profiles
- (00:45) Lab 4: Working with group profiles
- (00:20) Unit 5: User security Topics 3 4
- (00:45) Unit 6: Resource security Topics 1 3
- (00:30) Lab 5: Working with authorization lists
- (00:25) Unit 6: Resource security Topics 4
- (00:30) Lab 6: Working with object authority and adopted authority
- (00:30) Unit 7: Security auditing
- (01:00) Unit 8: Designing security
- (01:30) Unit 10 Disk management
- (00:45) Unit 11 Backup and recovery strategy using save/restore
- (00:25) Lab 7 Media devices and virtual tape
- (00:45) Unit 11 Backup and recovery strategy using save/restore (continued)
- (00:30) Unit 11 Backup and recovery strategy using save/restore (continued)
- (01:00) Unit 12 Journal management
- (00:50) Lab 9 Journal management
- (00:30) Unit 12 Journal management (continued)
- (01:00) Unit 13 Commitment control overview
- (00:45) Lab 10 Commitment control
- (01:00) Unit 14 Backup and recovery planning
- (00:45) Lab 11 Problem determination
- (00:45) Unit 16 Overview of Systems
   Director Navigator for IBM i
- (00:45) Unit 17 Introduction to Backup, Recovery, and Media Services (BRMS)
- (01:00) Unit 1: IBM i overview and concepts
- (00:30) Lab 1: Establishing a user environment
- (01:30) Unit 2: Management Central overview
- (00:40) Lab 2: Management Central

- (01:00) Unit 1: IBM i overview and concepts
- (00:30) Lab 1: Establishing a user environment
- (01:30) Unit 2: Management Central overview
- (00:40) Lab 2: Management Central inventory and system values
- (00:10) Unit 3: Security concepts and overview
- (01:00) Unit 4: Security related system values
- (00:40) Unit 5: User security Topic 1
- (00:45) Lab 3: Working with user profiles
- (00:45) Lab 4: Working with group profiles
- (00:20) Unit 5: User security Topics 3 4
- (00:45) Unit 6: Resource security Topics
- (00:30) Lab 5: Working with authorization lists
- (00:25) Unit 6: Resource security Topics
- (00:30) Lab 6: Working with object authority and adopted authority
- authority and adopted authority

  (00:30) Unit 7: Security auditing
- (01:00) Unit 8: Designing security
- (01:30) Unit 10 Disk management
- (00:45) Unit 11 Backup and recovery strategy using save/restore
- (00:25) Lab 7 Media devices and virtual tape
- (00:45) Unit 11 Backup and recovery strategy using save/restore (continued)
- (00:30) Unit 11 Backup and recovery strategy using save/restore (continued)
- (01:00) Unit 12 Journal management
- (00:50) Lab 9 Journal management
- (00:30) Unit 12 Journal management (continued)
- (01:00) Unit 13 Commitment control overview
- (00:45) Lab 10 Commitment control
- (01:00) Unit 14 Backup and recovery
- (00:45) Lab 11 Problem determination
- (00:45) Unit 16 Overview of Systems Director Navigator for IBM i
- (00:45) Unit 17 Introduction to Backup, Recovery, and Media Services (BRMS)
- (01:00) Unit 1: IBM i overview and concepts
- (00:30) Lab 1: Establishing a user environment
- (01:30) Unit 2: Management Central overview
- (00:40) Lab 2: Management Central inventory and system values

- (01:00) Unit 1: IBM i overview and concepts
- (00:30) Lab 1: Establishing a user environment
- (01:30) Unit 2: Management Central overview
- (00:40) Lab 2: Management Central inventory and system values
- (00:10) Unit 3: Security concepts and overview
- (01:00) Unit 4: Security related system values
- (00:40) Unit 5: User security Topic 1
- (00:45) Lab 3: Working with user profiles
- (00:45) Lab 4: Working with group profiles
- (00:20) Unit 5: User security Topics 3 4
- (00:45) Unit 6: Resource security Topics
- (00:30) Lab 5: Working with authorization
- (00:25) Unit 6: Resource security Topics
- (00:30) Lab 6: Working with object authority and adopted authority
- (00:30) Unit 7: Security auditing
- (01:00) Unit 8: Designing security
- (01:30) Unit 10 Disk management
- (00:45) Unit 11 Backup and recovery strategy using save/restore
- (00:25) Lab 7 Media devices and virtual tape
- (00:45) Unit 11 Backup and recovery strategy using save/restore (continued)
- (00:30) Unit 11 Backup and recovery strategy using save/restore (continued)
- (01:00) Unit 12 Journal management
- (00:50) Lab 9 Journal management
- (00:30) Unit 12 Journal management (continued)
- (01:00) Unit 13 Commitment control overview
- (00:45) Lab 10 Commitment control
- (01:00) Unit 14 Backup and recovery
- (00:45) Lab 11 Problem determination
- (00:45) Unit 16 Overview of Systems Director Navigator for IBM i
- (00:45) Unit 17 Introduction to Backup, Recovery, and Media Services (BRMS)
- (01:00) Unit 1: IBM i overview and concepts
- (00:30) Lab 1: Establishing a user environment
- (01:30) Unit 2: Management Central overview
- (00:40) Lab 2: Management Central inventory and system values
- (00:10) Unit 3: Security concepts and overview

- inventory and system values
- (00:10) Unit 3: Security concepts and overview
- (01:00) Unit 4: Security related system values
- (00:40) Unit 5: User security Topic 1
- (00:45) Lab 3: Working with user profiles
- (00:45) Lab 4: Working with group profiles
- (00:20) Unit 5: User security Topics 3 4
- (00:45) Unit 6: Resource security Topics 1
- (00:30) Lab 5: Working with authorization lists
- (00:25) Unit 6: Resource security Topics 4
- (00:30) Lab 6: Working with object authority and adopted authority
- (00:30) Unit 7: Security auditing
- (01:00) Unit 8: Designing security
- (01:30) Unit 10 Disk management
- (00:45) Unit 11 Backup and recovery strategy using save/restore
- (00:25) Lab 7 Media devices and virtual tape
- (00:45) Unit 11 Backup and recovery strategy using save/restore (continued)
- (00:30) Unit 11 Backup and recovery strategy using save/restore (continued)
- (01:00) Unit 12 Journal management
- (00:50) Lab 9 Journal management
- (00:30) Unit 12 Journal management (continued)
- (01:00) Unit 13 Commitment control overview
- (00:45) Lab 10 Commitment control
- (01:00) Unit 14 Backup and recovery
- (00:45) Lab 11 Problem determination
- (00:45) Unit 16 Overview of Systems Director Navigator for IBM i
- (00:45) Unit 17 Introduction to Backup, Recovery, and Media Services (BRMS)
- (01:00) Unit 1: IBM i overview and concepts
- (00:30) Lab 1: Establishing a user environment
- (01:30) Unit 2: Management Central overview
- (00:40) Lab 2: Management Central inventory and system values
- (00:10) Unit 3: Security concepts and overview
- (01:00) Unit 4: Security related system values
- (00:40) Unit 5: User security Topic 1
- (00:45) Lab 3: Working with user profiles
- (00:45) Lab 4: Working with group profiles
- (00:20) Unit 5: User security Topics 3 4
- (00:45) Unit 6: Resource security Topics 1
- (00:30) Lab 5: Working with authorization lists
- (00:25) Unit 6: Resource security Topics 4- 5

- (00:10) Unit 3: Security concepts and overview
- (01:00) Unit 4: Security related system values
- (00:40) Unit 5: User security Topic 1
- (00:45) Lab 3: Working with user profiles
- (00:45) Lab 4: Working with group profiles
- (00:20) Unit 5: User security Topics 3 4
- (00:45) Unit 6: Resource security Topics
- (00:30) Lab 5: Working with authorization
- (00:25) Unit 6: Resource security Topics 4 5
- (00:30) Lab 6: Working with object authority and adopted authority
- (00:30) Unit 7: Security auditing
- (01:00) Unit 8: Designing security
- (01:30) Unit 10 Disk management
- (00:45) Unit 11 Backup and recovery strategy using save/restore
- (00:25) Lab 7 Media devices and virtual tape
- (00:45) Unit 11 Backup and recovery strategy using save/restore (continued)
- (00:30) Unit 11 Backup and recovery strategy using save/restore (continued)
- (01:00) Unit 12 Journal management
- (00:50) Lab 9 Journal management
- (00:30) Unit 12 Journal management (continued)
- (01:00) Unit 13 Commitment control overview
- (00:45) Lab 10 Commitment control
- (01:00) Unit 14 Backup and recovery planning
- (00:45) Lab 11 Problem determination
- (00:45) Unit 16 Overview of Systems Director Navigator for IBM i
- (00:45) Unit 17 Introduction to Backup, Recovery, and Media Services (BRMS)
- (01:00) Unit 1: IBM i overview and concepts
- (00:30) Lab 1: Establishing a user environment
- (01:30) Unit 2: Management Central overview
- (00:40) Lab 2: Management Central inventory and system values
- (00:10) Unit 3: Security concepts and overview
- (01:00) Unit 4: Security related system values
- (00:40) Unit 5: User security Topic 1
- (00:45) Lab 3: Working with user profiles
- (00:45) Lab 4: Working with group profiles
- (00:20) Unit 5: User security Topics 3 -
- (00:45) Unit 6: Resource security Topics 1 - 3

- (01:00) Unit 4: Security related system values
- (00:40) Unit 5: User security Topic 1
- (00:45) Lab 3: Working with user profiles
- (00:45) Lab 4: Working with group profiles
- (00:20) Unit 5: User security Topics 3 4
- (00:45) Unit 6: Resource security Topics 1 - 3
- (00:30) Lab 5: Working with authorization lists
- (00:25) Unit 6: Resource security Topics4 5
- (00:30) Lab 6: Working with object authority and adopted authority
- (00:30) Unit 7: Security auditing
- (01:00) Unit 8: Designing security
- (01:30) Unit 10 Disk management
- (00:45) Unit 11 Backup and recovery strategy using save/restore
- (00:25) Lab 7 Media devices and virtual tape
- (00:45) Unit 11 Backup and recovery strategy using save/restore (continued)
- (00:30) Unit 11 Backup and recovery strategy using save/restore (continued)
- (01:00) Unit 12 Journal management
- (00:50) Lab 9 Journal management(00:30) Unit 12 Journal management
- (continued)
- (01:00) Unit 13 Commitment control overview
- (00:45) Lab 10 Commitment control
- (01:00) Unit 14 Backup and recovery planning
- (00:45) Lab 11 Problem determination
- (00:45) Unit 16 Overview of Systems Director Navigator for IBM i
- (00:45) Unit 17 Introduction to Backup, Recovery, and Media Services (BRMS)
- (01:00) Unit 1: IBM i overview and concepts
- (00:30) Lab 1: Establishing a user environment
- (01:30) Unit 2: Management Central overview
- (00:40) Lab 2: Management Central inventory and system values
- (00:10) Unit 3: Security concepts and overview
- (01:00) Unit 4: Security related system
- (00:40) Unit 5: User security Topic 1
- (00:45) Lab 3: Working with user profiles
- (00:45) Lab 4: Working with group profiles
- (00:20) Unit 5: User security Topics 3 4(00:45) Unit 6: Resource security Topics
- (00:30) Lab 5: Working with authorization lists
- (00:25) Unit 6: Resource security Topics 4 - 5
- (00:30) Lab 6: Working with object authority and adopted authority

1 - 3

- (00:30) Lab 6: Working with object authority and adopted authority
- (00:30) Unit 7: Security auditing
- (01:00) Unit 8: Designing security
- (01:30) Unit 10 Disk management
- (00:45) Unit 11 Backup and recovery strategy using save/restore
- (00:25) Lab 7 Media devices and virtual
- (00:45) Unit 11 Backup and recovery strategy using save/restore (continued)
- (00:30) Unit 11 Backup and recovery strategy using save/restore (continued)
- (01:00) Unit 12 Journal management
- (00:50) Lab 9 Journal management
- (00:30) Unit 12 Journal management (continued)
- (01:00) Unit 13 Commitment control overview
- (00:45) Lab 10 Commitment control
- (01:00) Unit 14 Backup and recovery planning
- (00:45) Lab 11 Problem determination
- (00:45) Unit 16 Overview of Systems Director Navigator for IBM i
- (00:45) Unit 17 Introduction to Backup, Recovery, and Media Services (BRMS)
- (01:00) Unit 1: IBM i overview and concepts
- (00:30) Lab 1: Establishing a user environment
- (01:30) Unit 2: Management Central overview
- (00:40) Lab 2: Management Central inventory and system values
- (00:10) Unit 3: Security concepts and overview
- (01:00) Unit 4: Security related system values
- (00:40) Unit 5: User security Topic 1
- (00:45) Lab 3: Working with user profiles
- (00:45) Lab 4: Working with group profiles
- (00:20) Unit 5: User security Topics 3 4
- (00:45) Unit 6: Resource security Topics 1 - 3
- (00:30) Lab 5: Working with authorization lists
- (00:25) Unit 6: Resource security Topics 4 - 5
- (00:30) Lab 6: Working with object authority and adopted authority
- (00:30) Unit 7: Security auditing
- (01:00) Unit 8: Designing security
- (01:30) Unit 10 Disk management
- (00:45) Unit 11 Backup and recovery strategy using save/restore
- (00:25) Lab 7 Media devices and virtual tape
- (00:45) Unit 11 Backup and recovery strategy using save/restore (continued)
- (00:30) Unit 11 Backup and recovery strategy using save/restore (continued)
- (01:00) Unit 12 Journal management
- (00:50) Lab 9 Journal management

- (00:30) Lab 5: Working with authorization
- (00:25) Unit 6: Resource security Topics 4 - 5
- (00:30) Lab 6: Working with object authority and adopted authority
- (00:30) Unit 7: Security auditing
- (01:00) Unit 8: Designing security
- (01:30) Unit 10 Disk management
- (00:45) Unit 11 Backup and recovery strategy using save/restore
- (00:25) Lab 7 Media devices and virtual
- (00:45) Unit 11 Backup and recovery strategy using save/restore (continued)
- (00:30) Unit 11 Backup and recovery strategy using save/restore (continued)
- (01:00) Unit 12 Journal management
- (00:50) Lab 9 Journal management
- (00:30) Unit 12 Journal management (continued)
- (01:00) Unit 13 Commitment control overview
- (00:45) Lab 10 Commitment control
- (01:00) Unit 14 Backup and recovery planning
- (00:45) Lab 11 Problem determination
- (00:45) Unit 16 Overview of Systems Director Navigator for IBM i
- (00:45) Unit 17 Introduction to Backup, Recovery, and Media Services (BRMS)
- (01:00) Unit 1: IBM i overview and concepts
- (00:30) Lab 1: Establishing a user environment
- (01:30) Unit 2: Management Central overview
- (00:40) Lab 2: Management Central inventory and system values
- (00:10) Unit 3: Security concepts and overview
- (01:00) Unit 4: Security related system
- (00:40) Unit 5: User security Topic 1
- (00:45) Lab 3: Working with user profiles
- (00:45) Lab 4: Working with group profiles
- (00:20) Unit 5: User security Topics 3 -4
- (00:45) Unit 6: Resource security Topics
- (00:30) Lab 5: Working with authorization lists
- (00:25) Unit 6: Resource security Topics 4 - 5
- (00:30) Lab 6: Working with object authority and adopted authority
- (00:30) Unit 7: Security auditing
- (01:00) Unit 8: Designing security
- (01:30) Unit 10 Disk management
- (00:45) Unit 11 Backup and recovery strategy using save/restore
- (00:25) Lab 7 Media devices and virtual

- (00:30) Unit 7: Security auditing
- (01:00) Unit 8: Designing security
- (01:30) Unit 10 Disk management
- (00:45) Unit 11 Backup and recovery strategy using save/restore
- (00:25) Lab 7 Media devices and virtual
- (00:45) Unit 11 Backup and recovery strategy using save/restore (continued)
- (00:30) Unit 11 Backup and recovery strategy using save/restore (continued)
- (01:00) Unit 12 Journal management
- (00:50) Lab 9 Journal management
- (00:30) Unit 12 Journal management (continued)
- (01:00) Unit 13 Commitment control overview
- (00:45) Lab 10 Commitment control
- (01:00) Unit 14 Backup and recovery
- (00:45) Lab 11 Problem determination
- (00:45) Unit 16 Overview of Systems Director Navigator for IBM i
- (00:45) Unit 17 Introduction to Backup. Recovery, and Media Services (BRMS)
- (01:00) Unit 1: IBM i overview and concepts
- (00:30) Lab 1: Establishing a user environment
- (01:30) Unit 2: Management Central overview
- (00:40) Lab 2: Management Central inventory and system values
- (00:10) Unit 3: Security concepts and overview
- (01:00) Unit 4: Security related system values
- (00:40) Unit 5: User security Topic 1
- (00:45) Lab 3: Working with user profiles
- (00:45) Lab 4: Working with group profiles (00:20) Unit 5: User security - Topics 3 - 4
- (00:45) Unit 6: Resource security Topics 1 - 3
- (00:30) Lab 5: Working with authorization
- lists (00:25) Unit 6: Resource security - Topics
- (00:30) Lab 6: Working with object authority and adopted authority
- (00:30) Unit 7: Security auditing
- (01:00) Unit 8: Designing security (01:30) Unit 10 - Disk management
- (00:45) Unit 11 Backup and recovery strategy using save/restore
- (00:25) Lab 7 Media devices and virtual tape
- (00:45) Unit 11 Backup and recovery strategy using save/restore (continued)
- (00:30) Unit 11 Backup and recovery strategy using save/restore (continued)
- (01:00) Unit 12 Journal management (00:50) Lab 9 - Journal management
- (00:30) Unit 12 Journal management
- www.globalknowledge.com/en-eg/ training@globalknowledge.com.eg

- (00:30) Unit 12 Journal management (continued)
- (01:00) Unit 13 Commitment control overview
- (00:45) Lab 10 Commitment control
- (01:00) Unit 14 Backup and recovery planning
- (00:45) Lab 11 Problem determination
- (00:45) Unit 16 Overview of Systems
   Director Navigator for IBM i
- (00:45) Unit 17 Introduction to Backup, Recovery, and Media Services (BRMS)
- (01:00) Unit 1: IBM i overview and concepts
- (00:30) Lab 1: Establishing a user environment
- (01:30) Unit 2: Management Central overview
- (00:40) Lab 2: Management Central inventory and system values
- (00:10) Unit 3: Security concepts and overview
- (01:00) Unit 4: Security related system values
- (00:40) Unit 5: User security Topic 1
- (00:45) Lab 3: Working with user profiles
- (00:45) Lab 4: Working with group profiles
- (00:20) Unit 5: User security Topics 3 4
- (00:45) Unit 6: Resource security Topics 1
- (00:30) Lab 5: Working with authorization lists
- (00:25) Unit 6: Resource security Topics 4
- (00:30) Lab 6: Working with object authority and adopted authority
- (00:30) Unit 7: Security auditing
- (01:00) Unit 8: Designing security
- (01:30) Unit 10 Disk management
- (00:45) Unit 11 Backup and recovery strategy using save/restore
- (00:25) Lab 7 Media devices and virtual tape
- (00:45) Unit 11 Backup and recovery strategy using save/restore (continued)
- (00:30) Unit 11 Backup and recovery strategy using save/restore (continued)
- (01:00) Unit 12 Journal management
- (00:50) Lab 9 Journal management
- (00:30) Unit 12 Journal management (continued)
- (01:00) Unit 13 Commitment control overview
- (00:45) Lab 10 Commitment control
- (01:00) Unit 14 Backup and recovery planning
- (00:45) Lab 11 Problem determination
- (00:45) Unit 16 Overview of Systems Director Navigator for IBM i
- (00:45) Unit 17 Introduction to Backup, Recovery, and Media Services (BRMS)

- tape
- (00:45) Unit 11 Backup and recovery strategy using save/restore (continued)
- (00:30) Unit 11 Backup and recovery strategy using save/restore (continued)
- (01:00) Unit 12 Journal management
- (00:50) Lab 9 Journal management
- (00:30) Unit 12 Journal management (continued)
- (01:00) Unit 13 Commitment control overview
- (00:45) Lab 10 Commitment control
- (01:00) Unit 14 Backup and recovery planning
- (00:45) Lab 11 Problem determination
- (00:45) Unit 16 Overview of Systems Director Navigator for IBM i
- (00:45) Unit 17 Introduction to Backup, Recovery, and Media Services (BRMS)
- (01:00) Unit 1: IBM i overview and concepts
- (00:30) Lab 1: Establishing a user environment
- (01:30) Unit 2: Management Central overview
- (00:40) Lab 2: Management Central inventory and system values
- (00:10) Unit 3: Security concepts and overview
- (01:00) Unit 4: Security related system values
- (00:40) Unit 5: User security Topic 1
- (00:45) Lab 3: Working with user profiles
- (00:45) Lab 4: Working with group profiles
- (00:20) Unit 5: User security Topics 3 4
- (00:45) Unit 6: Resource security Topics 1 - 3
- (00:30) Lab 5: Working with authorization lists
- (00:25) Unit 6: Resource security Topics 4 5
- (00:30) Lab 6: Working with object authority and adopted authority
- (00:30) Unit 7: Security auditing
- (01:00) Unit 8: Designing security
- (01:30) Unit 10 Disk management
- (00:45) Unit 11 Backup and recovery strategy using save/restore
- (00:25) Lab 7 Media devices and virtual tape
- (00:45) Unit 11 Backup and recovery strategy using save/restore (continued)
- (00:30) Unit 11 Backup and recovery strategy using save/restore (continued)
- (01:00) Unit 12 Journal management
- (00:50) Lab 9 Journal management
- (00:30) Unit 12 Journal management (continued)
- (01:00) Unit 13 Commitment control overview
- (00:45) Lab 10 Commitment control

- (continued)
- (01:00) Unit 13 Commitment control overview
- (00:45) Lab 10 Commitment control
- (01:00) Unit 14 Backup and recovery planning
- (00:45) Lab 11 Problem determination
- (00:45) Unit 16 Overview of Systems Director Navigator for IBM i
- (00:45) Unit 17 Introduction to Backup, Recovery, and Media Services (BRMS)
- (01:00) Unit 1: IBM i overview and concepts
- (00:30) Lab 1: Establishing a user environment
- (01:30) Unit 2: Management Central overview
- (00:40) Lab 2: Management Central inventory and system values
- (00:10) Unit 3: Security concepts and overview
- (01:00) Unit 4: Security related system values
- (00:40) Unit 5: User security Topic 1
- (00:45) Lab 3: Working with user profiles
- (00:45) Lab 4: Working with group profiles
- (00:20) Unit 5: User security Topics 3 4(00:45) Unit 6: Resource security Topics
- 1 3 (00:30) Lab 5: Working with authorization
- lists

  (00:25) Unit 6: Resource security Topics
- (00:30) Lab 6: Working with object authority and adopted authority
- (00:30) Unit 7: Security auditing
- (01:00) Unit 8: Designing security
- (01:30) Unit 10 Disk management
- (00:45) Unit 11 Backup and recovery strategy using save/restore
- (00:25) Lab 7 Media devices and virtual tape
- (00:45) Unit 11 Backup and recovery strategy using save/restore (continued)
- (00:30) Unit 11 Backup and recovery strategy using save/restore (continued)
- (01:00) Unit 12 Journal management
- (00:50) Lab 9 Journal management
- (00:30) Unit 12 Journal management (continued)
- (01:00) Unit 13 Commitment control overview
- (00:45) Lab 10 Commitment control
- (01:00) Unit 14 Backup and recovery planning
- (00:45) Lab 11 Problem determination
- (00:45) Unit 16 Overview of Systems Director Navigator for IBM i
- (00:45) Unit 17 Introduction to Backup, Recovery, and Media Services (BRMS)

www.globalknowledge.com/en-eg/

training@globalknowledge.com.eg

- (01:00) Unit 1: IBM i overview and concepts
- (00:30) Lab 1: Establishing a user environment
- (01:30) Unit 2: Management Central overview
- (00:40) Lab 2: Management Central inventory and system values
- (00:10) Unit 3: Security concepts and overview
- (01:00) Unit 4: Security related system values
- (00:40) Unit 5: User security Topic 1
- (00:45) Lab 3: Working with user profiles
- (00:45) Lab 4: Working with group profiles
- (00:20) Unit 5: User security Topics 3 4
- (00:45) Unit 6: Resource security Topics 1
- (00:30) Lab 5: Working with authorization lists
- (00:25) Unit 6: Resource security Topics 4
- (00:30) Lab 6: Working with object authority and adopted authority
- (00:30) Unit 7: Security auditing
- (01:00) Unit 8: Designing security
- (01:30) Unit 10 Disk management
- (00:45) Unit 11 Backup and recovery strategy using save/restore
- (00:25) Lab 7 Media devices and virtual tape
- (00:45) Unit 11 Backup and recovery strategy using save/restore (continued)
- (00:30) Unit 11 Backup and recovery strategy using save/restore (continued)
- (01:00) Unit 12 Journal management
- (00:50) Lab 9 Journal management
- (00:30) Unit 12 Journal management (continued)
- (01:00) Unit 13 Commitment control overview
- (00:45) Lab 10 Commitment control
- (01:00) Unit 14 Backup and recovery planning
- (00:45) Lab 11 Problem determination
- (00:45) Unit 16 Overview of Systems
   Director Navigator for IBM i
- (00:45) Unit 17 Introduction to Backup, Recovery, and Media Services (BRMS)
- (01:00) Unit 1: IBM i overview and concepts
- (00:30) Lab 1: Establishing a user environment
- (01:30) Unit 2: Management Central overview
- (00:40) Lab 2: Management Central inventory and system values
- (00:10) Unit 3: Security concepts and overview
- (01:00) Unit 4: Security related system values
- (00:40) Unit 5: User security Topic 1
- (00:45) Lab 3: Working with user profiles
- (00:45) Lab 4: Working with group profiles
- (00:20) Unit 5: User security Topics 3 4

- (01:00) Unit 14 Backup and recovery planning
- (00:45) Lab 11 Problem determination
- (00:45) Unit 16 Overview of Systems Director Navigator for IBM i
- (00:45) Unit 17 Introduction to Backup, Recovery, and Media Services (BRMS)
- (01:00) Unit 1: IBM i overview and concepts
- (00:30) Lab 1: Establishing a user environment
- (01:30) Unit 2: Management Central overview
- (00:40) Lab 2: Management Central inventory and system values
- (00:10) Unit 3: Security concepts and overview
- (01:00) Unit 4: Security related system values
- (00:40) Unit 5: User security Topic 1
- (00:45) Lab 3: Working with user profiles
- (00:45) Lab 4: Working with group profiles
- (00:20) Unit 5: User security Topics 3 4
- (00:45) Unit 6: Resource security Topics
- (00:30) Lab 5: Working with authorization lists
- (00:25) Unit 6: Resource security Topics 4 - 5
- (00:30) Lab 6: Working with object authority and adopted authority
- (00:30) Unit 7: Security auditing
- (01:00) Unit 8: Designing security
- (01:30) Unit 10 Disk management
- (00:45) Unit 11 Backup and recovery strategy using save/restore
- (00:25) Lab 7 Media devices and virtual tape
- (00:45) Unit 11 Backup and recovery strategy using save/restore (continued)
- (00:30) Unit 11 Backup and recovery strategy using save/restore (continued)
- (01:00) Unit 12 Journal management
- (00:50) Lab 9 Journal management
- (00:30) Unit 12 Journal management (continued)
- (01:00) Unit 13 Commitment control overview
- (00:45) Lab 10 Commitment control
- (01:00) Unit 14 Backup and recovery planning
- (00:45) Lab 11 Problem determination
- (00:45) Unit 16 Overview of Systems Director Navigator for IBM i
- (00:45) Unit 17 Introduction to Backup, Recovery, and Media Services (BRMS)

(02:00) Unit 9 - IBM Power based servers running IBM i availability overview

- (01:00) Unit 1: IBM i overview and concepts
- (00:30) Lab 1: Establishing a user environment
- (01:30) Unit 2: Management Central overview
- (00:40) Lab 2: Management Central inventory and system values
- (00:10) Unit 3: Security concepts and overview
- (01:00) Unit 4: Security related system values
- (00:40) Unit 5: User security Topic 1
- (00:45) Lab 3: Working with user profiles
- (00:45) Lab 4: Working with group profiles
- (00:20) Unit 5: User security Topics 3 4
- (00:45) Unit 6: Resource security Topics
- (00:30) Lab 5: Working with authorization
- (00:25) Unit 6: Resource security Topics
- (00:30) Lab 6: Working with object authority and adopted authority
- (00:30) Unit 7: Security auditing
- (01:00) Unit 8: Designing security
- (01:30) Unit 10 Disk management
- (00:45) Unit 11 Backup and recovery strategy using save/restore
- (00:25) Lab 7 Media devices and virtual tape
- (00:45) Unit 11 Backup and recovery strategy using save/restore (continued)
- (00:30) Unit 11 Backup and recovery strategy using save/restore (continued)
- (01:00) Unit 12 Journal management
- (00:50) Lab 9 Journal management
- (00:30) Unit 12 Journal management (continued)
- (01:00) Unit 13 Commitment control overview
- (00:45) Lab 10 Commitment control
- (01:00) Unit 14 Backup and recovery planning
- (00:45) Lab 11 Problem determination
- (00:45) Unit 16 Overview of Systems Director Navigator for IBM i
- (00:45) Unit 17 Introduction to Backup, Recovery, and Media Services (BRMS)
- (01:00) Unit 1: IBM i overview and concepts
- (00:30) Lab 1: Establishing a user environment
- (01:30) Unit 2: Management Central overview
- (00:40) Lab 2: Management Central inventory and system values
   (00:10) Unit 3: Security concepts and
- overview
  (01:00) Unit 4: Security related system values
- (00:40) Unit 5: User security Topic 1
- (00:45) Lab 3: Working with user profiles

- (00:45) Unit 6: Resource security Topics 1
- (00:30) Lab 5: Working with authorization lists
- (00:25) Unit 6: Resource security Topics 4
- (00:30) Lab 6: Working with object authority and adopted authority
- (00:30) Unit 7: Security auditing
- (01:00) Unit 8: Designing security
- (01:30) Unit 10 Disk management
- (00:45) Unit 11 Backup and recovery strategy using save/restore
- (00:25) Lab 7 Media devices and virtual tape
- (00:45) Unit 11 Backup and recovery strategy using save/restore (continued)
- (00:30) Unit 11 Backup and recovery strategy using save/restore (continued)
- (01:00) Unit 12 Journal management
- (00:50) Lab 9 Journal management
- (00:30) Unit 12 Journal management (continued)
- (01:00) Unit 13 Commitment control overview
- (00:45) Lab 10 Commitment control
- (01:00) Unit 14 Backup and recovery planning
- (00:45) Lab 11 Problem determination
- (00:45) Unit 16 Overview of Systems
   Director Navigator for IBM i
- (00:45) Unit 17 Introduction to Backup, Recovery, and Media Services (BRMS)
- (01:00) Unit 1: IBM i overview and concepts
- (00:30) Lab 1: Establishing a user environment
- (01:30) Unit 2: Management Central overview
- (00:40) Lab 2: Management Central inventory and system values
- (00:10) Unit 3: Security concepts and overview
- (01:00) Unit 4: Security related system values
- (00:40) Unit 5: User security Topic 1
- (00:45) Lab 3: Working with user profiles
- (00:45) Lab 4: Working with group profiles
- (00:20) Unit 5: User security Topics 3 4
- (00:45) Unit 6: Resource security Topics 1
- -3
- (00:30) Lab 5: Working with authorization lists
- (00:25) Unit 6: Resource security Topics 4
- (00:30) Lab 6: Working with object authority and adopted authority
- (00:30) Unit 7: Security auditing
- (01:00) Unit 8: Designing security
- (01:30) Unit 10 Disk management
- (00:45) Unit 11 Backup and recovery strategy using save/restore
- (00:25) Lab 7 Media devices and virtual tape

- (01:00) Unit 1: IBM i overview and concepts
- (00:30) Lab 1: Establishing a user environment
- (01:30) Unit 2: Management Central overview
- (00:40) Lab 2: Management Central inventory and system values
- (00:10) Unit 3: Security concepts and overview
- (01:00) Unit 4: Security related system values
- (00:40) Unit 5: User security Topic 1
- (00:45) Lab 3: Working with user profiles
- (00:45) Lab 4: Working with group profiles
- (00:20) Unit 5: User security Topics 3 -
- (00:45) Unit 6: Resource security Topics
- (00:30) Lab 5: Working with authorization lists
- (00:25) Unit 6: Resource security Topics
- (00:30) Lab 6: Working with object authority and adopted authority
- (00:30) Unit 7: Security auditing
- (01:00) Unit 8: Designing security
- (01:30) Unit 10 Disk management
- (00:45) Unit 11 Backup and recovery strategy using save/restore
- (00:25) Lab 7 Media devices and virtual tape
- (00:45) Unit 11 Backup and recovery strategy using save/restore (continued)
- (00:30) Unit 11 Backup and recovery strategy using save/restore (continued)
- (01:00) Unit 12 Journal management
- (00:50) Lab 9 Journal management
- (00:30) Unit 12 Journal management (continued)
- (01:00) Unit 13 Commitment control overview
- (00:45) Lab 10 Commitment control
- (01:00) Unit 14 Backup and recovery planning
- (00:45) Lab 11 Problem determination
- (00:45) Unit 16 Overview of Systems Director Navigator for IBM i
- (00:45) Unit 17 Introduction to Backup, Recovery, and Media Services (BRMS)
- (01:00) Unit 1: IBM i overview and concepts
- (00:30) Lab 1: Establishing a user environment
- (01:30) Unit 2: Management Central overview
- (00:40) Lab 2: Management Central inventory and system values
- (00:10) Unit 3: Security concepts and

- (00:45) Lab 4: Working with group profiles
- (00:20) Unit 5: User security Topics 3 4
- (00:45) Unit 6: Resource security Topics
- (00:30) Lab 5: Working with authorization lists
- (00:25) Unit 6: Resource security Topics 4 - 5
- (00:30) Lab 6: Working with object authority and adopted authority
- (00:30) Unit 7: Security auditing
- (01:00) Unit 8: Designing security
- (01:30) Unit 10 Disk management
- (00:45) Unit 11 Backup and recovery strategy using save/restore
- (00:25) Lab 7 Media devices and virtual
- (00:45) Unit 11 Backup and recovery strategy using save/restore (continued)
- (00:30) Unit 11 Backup and recovery strategy using save/restore (continued)
- (01:00) Unit 12 Journal management
- (00:50) Lab 9 Journal management
- (00:30) Unit 12 Journal management (continued)
- (01:00) Unit 13 Commitment control overview
- (00:45) Lab 10 Commitment control
- (01:00) Unit 14 Backup and recovery planning
- (00:45) Lab 11 Problem determination
- (00:45) Unit 16 Overview of Systems Director Navigator for IBM i
- (00:45) Unit 17 Introduction to Backup, Recovery, and Media Services (BRMS)

(01:20) Unit 15 - Problem determination

- (01:00) Unit 1: IBM i overview and concepts
- (00:30) Lab 1: Establishing a user environment
- (01:30) Unit 2: Management Central overview
- (00:40) Lab 2: Management Central inventory and system values
- (00:10) Unit 3: Security concepts and overview
- (01:00) Unit 4: Security related system
- (00:40) Unit 5: User security Topic 1
- (00:45) Lab 3: Working with user profiles
- (00:45) Lab 4: Working with group profiles
- (00:20) Unit 5: User security Topics 3 4(00:45) Unit 6: Resource security Topics
- 1 3 (00:30) Lab 5: Working with authorization
- (00:25) Unit 6: Resource security Topics 4 - 5
- (00:30) Lab 6: Working with object authority and adopted authority

lists

- (00:45) Unit 11 Backup and recovery strategy using save/restore (continued)
- (00:30) Unit 11 Backup and recovery strategy using save/restore (continued)
- (01:00) Unit 12 Journal management
- (00:50) Lab 9 Journal management
- (00:30) Unit 12 Journal management (continued)
- (01:00) Unit 13 Commitment control overview
- (00:45) Lab 10 Commitment control
- (01:00) Unit 14 Backup and recovery planning
- (00:45) Lab 11 Problem determination
- (00:45) Unit 16 Overview of Systems Director Navigator for IBM i
- (00:45) Unit 17 Introduction to Backup, Recovery, and Media Services (BRMS)

- (00:10) Unit 5: User security Topic 2
- (01:00) Unit 1: IBM i overview and concepts
- (00:30) Lab 1: Establishing a user environment
- (01:30) Unit 2: Management Central overview
- (00:40) Lab 2: Management Central inventory and system values
- (00:10) Unit 3: Security concepts and overview
- (01:00) Unit 4: Security related system
- (00:40) Unit 5: User security Topic 1
- (00:45) Lab 3: Working with user profiles
- (00:45) Lab 4: Working with group profiles
- (00:20) Unit 5: User security Topics 3 4
- (00:45) Unit 6: Resource security Topics 1 - 3
- (00:30) Lab 5: Working with authorization lists
- (00:25) Unit 6: Resource security Topics 4
- (00:30) Lab 6: Working with object authority and adopted authority
- (00:30) Unit 7: Security auditing
- (01:00) Unit 8: Designing security
- (01:30) Unit 10 Disk management
- (00:45) Unit 11 Backup and recovery strategy using save/restore
- (00:25) Lab 7 Media devices and virtual tape
- (00:45) Unit 11 Backup and recovery strategy using save/restore (continued)
- (00:30) Unit 11 Backup and recovery strategy using save/restore (continued)
- (01:00) Unit 12 Journal management
- (00:50) Lab 9 Journal management
- (00:30) Unit 12 Journal management (continued)
- (01:00) Unit 13 Commitment control overview
- (00:45) Lab 10 Commitment control

- overview
- (01:00) Unit 4: Security related system
- (00:40) Unit 5: User security Topic 1
- (00:45) Lab 3: Working with user profiles
- (00:45) Lab 4: Working with group profiles
- (00:20) Unit 5: User security Topics 3 -
- (00:45) Unit 6: Resource security Topics 1 - 3
- (00:30) Lab 5: Working with authorization
- (00:25) Unit 6: Resource security Topics 4 - 5
- (00:30) Lab 6: Working with object authority and adopted authority
- (00:30) Unit 7: Security auditing
- (01:00) Unit 8: Designing security
- (01:30) Unit 10 Disk management
- (00:45) Unit 11 Backup and recovery strategy using save/restore
- (00:25) Lab 7 Media devices and virtual tane
- (00:45) Unit 11 Backup and recovery strategy using save/restore (continued)
- (00:30) Unit 11 Backup and recovery strategy using save/restore (continued)
- (01:00) Unit 12 Journal management
- (00:50) Lab 9 Journal management
- (00:30) Unit 12 Journal management (continued)
- (01:00) Unit 13 Commitment control overview
- (00:45) Lab 10 Commitment control
- (01:00) Unit 14 Backup and recovery planning
- (00:45) Lab 11 Problem determination
- (00:45) Unit 16 Overview of Systems Director Navigator for IBM i
- (00:45) Unit 17 Introduction to Backup, Recovery, and Media Services (BRMS)
- (01:00) Unit 1: IBM i overview and concepts
- (00:30) Lab 1: Establishing a user environment
- (01:30) Unit 2: Management Central overview
- (00:40) Lab 2: Management Central inventory and system values
- (00:10) Unit 3: Security concepts and overview
- (01:00) Unit 4: Security related system values
- (00:40) Unit 5: User security Topic 1
- (00:45) Lab 3: Working with user profiles
- (00:45) Lab 4: Working with group profiles
- (00:20) Unit 5: User security Topics 3 -
- (00:45) Unit 6: Resource security Topics
- (00:30) Lab 5: Working with authorization

training@globalknowledge.com.eg

- (00:30) Unit 7: Security auditing
- (01:00) Unit 8: Designing security
- (01:30) Unit 10 Disk management
- (00:45) Unit 11 Backup and recovery strategy using save/restore
- (00:25) Lab 7 Media devices and virtual
- (00:45) Unit 11 Backup and recovery strategy using save/restore (continued)
- (00:30) Unit 11 Backup and recovery strategy using save/restore (continued)
- (01:00) Unit 12 Journal management
- (00:50) Lab 9 Journal management
- (00:30) Unit 12 Journal management (continued)
- (01:00) Unit 13 Commitment control overview
- (00:45) Lab 10 Commitment control
- (01:00) Unit 14 Backup and recovery
- (00:45) Lab 11 Problem determination
- (00:45) Unit 16 Overview of Systems Director Navigator for IBM i
- (00:45) Unit 17 Introduction to Backup. Recovery, and Media Services (BRMS)
- (01:00) Unit 1: IBM i overview and concepts
- (00:30) Lab 1: Establishing a user environment
- (01:30) Unit 2: Management Central overview
- (00:40) Lab 2: Management Central inventory and system values
- (00:10) Unit 3: Security concepts and overview
- (01:00) Unit 4: Security related system values
- (00:40) Unit 5: User security Topic 1
- (00:45) Lab 3: Working with user profiles
- (00:45) Lab 4: Working with group profiles
- (00:20) Unit 5: User security Topics 3 4 (00:45) Unit 6: Resource security - Topics
- 1 3
- (00:30) Lab 5: Working with authorization lists
- (00:25) Unit 6: Resource security Topics
- (00:30) Lab 6: Working with object authority and adopted authority
- (00:30) Unit 7: Security auditing
- (01:00) Unit 8: Designing security
- (01:30) Unit 10 Disk management
- (00:45) Unit 11 Backup and recovery strategy using save/restore
- (00:25) Lab 7 Media devices and virtual tape
- (00:45) Unit 11 Backup and recovery strategy using save/restore (continued)
- (00:30) Unit 11 Backup and recovery strategy using save/restore (continued)
- (01:00) Unit 12 Journal management
- (00:50) Lab 9 Journal management
- (00:30) Unit 12 Journal management

- (01:00) Unit 14 Backup and recovery planning
- (00:45) Lab 11 Problem determination
- (00:45) Unit 16 Overview of Systems Director Navigator for IBM i
- (00:45) Unit 17 Introduction to Backup, Recovery, and Media Services (BRMS)
- (01:00) Unit 1: IBM i overview and concepts
- (00:30) Lab 1: Establishing a user environment
- (01:30) Unit 2: Management Central overview
- (00:40) Lab 2: Management Central inventory and system values
- (00:10) Unit 3: Security concepts and overview
- (01:00) Unit 4: Security related system values
- (00:40) Unit 5: User security Topic 1
- (00:45) Lab 3: Working with user profiles
- (00:45) Lab 4: Working with group profiles
- (00:20) Unit 5: User security Topics 3 4
- (00:45) Unit 6: Resource security Topics 1
- (00:30) Lab 5: Working with authorization lists
- (00:25) Unit 6: Resource security Topics 4
- (00:30) Lab 6: Working with object authority and adopted authority
- (00:30) Unit 7: Security auditing
- (01:00) Unit 8: Designing security
- (01:30) Unit 10 Disk management
- (00:45) Unit 11 Backup and recovery strategy using save/restore
- (00:25) Lab 7 Media devices and virtual tape
- (00:45) Unit 11 Backup and recovery strategy using save/restore (continued)
- (00:30) Unit 11 Backup and recovery strategy using save/restore (continued)
- (01:00) Unit 12 Journal management
- (00:50) Lab 9 Journal management
- (00:30) Unit 12 Journal management (continued)
- (01:00) Unit 13 Commitment control overview
- (00:45) Lab 10 Commitment control
- (01:00) Unit 14 Backup and recovery planning
- (00:45) Lab 11 Problem determination
- (00:45) Unit 16 Overview of Systems
   Director Navigator for IBM i
- (00:45) Unit 17 Introduction to Backup, Recovery, and Media Services (BRMS)

- lists
- (00:25) Unit 6: Resource security Topics 4 - 5
- (00:30) Lab 6: Working with object authority and adopted authority
- (00:30) Unit 7: Security auditing
- (01:00) Unit 8: Designing security
- (01:30) Unit 10 Disk management
- (00:45) Unit 11 Backup and recovery strategy using save/restore
- (00:25) Lab 7 Media devices and virtual tape
- (00:45) Unit 11 Backup and recovery strategy using save/restore (continued)
- (00:30) Unit 11 Backup and recovery strategy using save/restore (continued)
- (01:00) Unit 12 Journal management
- (00:50) Lab 9 Journal management
- (00:30) Unit 12 Journal management (continued)
- (01:00) Unit 13 Commitment control overview
- (00:45) Lab 10 Commitment control
- (01:00) Unit 14 Backup and recovery planning
- (00:45) Lab 11 Problem determination
- (00:45) Unit 16 Overview of Systems Director Navigator for IBM i
- (00:45) Unit 17 Introduction to Backup, Recovery, and Media Services (BRMS)
- (01:00) Unit 1: IBM i overview and concepts
- (00:30) Lab 1: Establishing a user environment
- (01:30) Unit 2: Management Central overview
- (00:40) Lab 2: Management Central inventory and system values
- (00:10) Unit 3: Security concepts and overview
- (01:00) Unit 4: Security related system values
- (00:40) Unit 5: User security Topic 1
- (00:45) Lab 3: Working with user profiles
- (00:45) Lab 4: Working with group profiles
- (00:20) Unit 5: User security Topics 3 -
- (00:45) Unit 6: Resource security Topics
- (00:30) Lab 5: Working with authorization lists
- (00:25) Unit 6: Resource security Topics 4 - 5
- (00:30) Lab 6: Working with object authority and adopted authority
- (00:30) Unit 7: Security auditing
- (01:00) Unit 8: Designing security
- (01:30) Unit 10 Disk management
- (00:45) Unit 11 Backup and recovery strategy using save/restore
- (00:25) Lab 7 Media devices and virtual tape

- (continued)
- (01:00) Unit 13 Commitment control overview
- (00:45) Lab 10 Commitment control
- (01:00) Unit 14 Backup and recovery planning
- (00:45) Lab 11 Problem determination
- (00:45) Unit 16 Overview of Systems
  Director Navigator for IBM i
- (00:45) Unit 17 Introduction to Backup, Recovery, and Media Services (BRMS)
- (01:00) Unit 1: IBM i overview and concepts
- (00:30) Lab 1: Establishing a user environment
- (01:30) Unit 2: Management Central overview
- (00:40) Lab 2: Management Central inventory and system values
- (00:10) Unit 3: Security concepts and overview
- (01:00) Unit 4: Security related system values
- (00:40) Unit 5: User security Topic 1
- (00:45) Lab 3: Working with user profiles
- (00:45) Lab 4: Working with group profiles
- (00:20) Unit 5: User security Topics 3 4(00:45) Unit 6: Resource security Topics
- 1 3
- (00:30) Lab 5: Working with authorization lists
- (00:25) Unit 6: Resource security Topics 4 - 5
- (00:30) Lab 6: Working with object authority and adopted authority
- (00:30) Unit 7: Security auditing
- (01:00) Unit 8: Designing security
- (01:30) Unit 10 Disk management
- (00:45) Unit 11 Backup and recovery strategy using save/restore
- (00:25) Lab 7 Media devices and virtual tape
- (00:45) Unit 11 Backup and recovery strategy using save/restore (continued)
- (00:30) Unit 11 Backup and recovery strategy using save/restore (continued)
- (01:00) Unit 12 Journal management
- (00:50) Lab 9 Journal management
- (00:30) Unit 12 Journal management (continued)
- (01:00) Unit 13 Commitment control overview
- (00:45) Lab 10 Commitment control
- (01:00) Unit 14 Backup and recovery planning
- (00:45) Lab 11 Problem determination
- (00:45) Unit 16 Overview of Systems Director Navigator for IBM i
- (00:45) Unit 17 Introduction to Backup, Recovery, and Media Services (BRMS)

www.globalknowledge.com/en-eg/

training@globalknowledge.com.eg

- (00:45) Unit 11 Backup and recovery strategy using save/restore (continued)
- (00:30) Unit 11 Backup and recovery strategy using save/restore (continued)
- (01:00) Unit 12 Journal management
- (00:50) Lab 9 Journal management
- (00:30) Unit 12 Journal management (continued)
- (01:00) Unit 13 Commitment control overview
- (00:45) Lab 10 Commitment control
- (01:00) Unit 14 Backup and recovery planning
- (00:45) Lab 11 Problem determination
- (00:45) Unit 16 Overview of Systems Director Navigator for IBM i
- (00:45) Unit 17 Introduction to Backup, Recovery, and Media Services (BRMS)

(00:25) Lab 8 - Save/restore

## Further Information:

For More information, or to book your course, please call us on 00 20 (0) 2 2269 1982 or 16142

training@globalknowledge.com.eg

www.globalknowledge.com/en-eg/

Global Knowledge, 16 Moustafa Refaat St. Block 1137, Sheraton Buildings, Heliopolis, Cairo